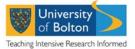

## **Research Student Annual Progress Review Process**

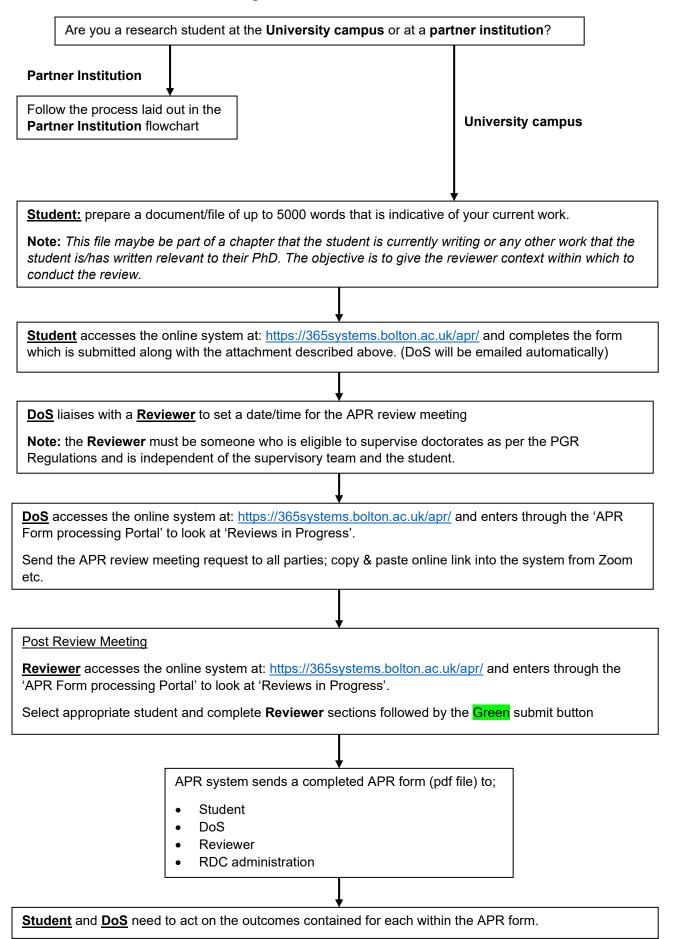